### **CUARTA CONVOCATORIA DE PROYECTOS DE INNOVACIÓN EDUCATIVA ATRÉVETE A INNOVAR 2018 INFORME FINAL**

# **I. IDENTIFICACIÓN DEL PROYECTO**

**1.1. Nombre del proyecto:**

Generación de recursos educativos digitales propios de la Escuela de Biología para la gestión del conocimiento

# **1.2. Modalidad de participación:**

Participación Grupal.

### **1.3. Centro Regional:**

Ciudad Universitaria, UNAH.

### **1.4. Campo de acción en el que se enmarca el proyecto**:

Diseño de nuevos Recursos educativos digitales.

### **1.5. Nombre del autor o autores:**

- Elvin Antonio Hernández (Coordinador)
- Dennis Alexander Cabrera
- Eric Francisco Matute
- Adán Flores

# **1.6. Facultad/Escuela y Departamento Académico:**

- UNAH, Facultad de Ciencias, Escuela de Biología.
- **1.7. Asignatura (s), disciplina o área del conocimiento a la que está dirigida el proyecto:**
	- Zoología general, Fauna, botánica y fisiología animal de la Escuela de Biología UNAH

# **1.8. Fecha de inicio y de finalización del proyecto:**

18 de Junio- 16 de noviembre 2018

### **II. DESARROLLO DEL PROYECTO**

### **2.1. Resumen del proyecto :**

La generación de recursos educativos digitales para apoyo del proceso enseñanza aprendizaje dentro del contexto del país es relativamente pobre. Se siguen utilizando recursos realizados en el exterior que no cuentan con la información local y carecen de elementos característicos de nuestra cultura.

Nuestro misión como Centro de Innovación en Tics para Ciencias Biológicas, es seguir innovando en el apoyo tecnológico aplicado al área docente, por esta razón implementamos en este proyecto el uso del modelado 3D, a través de la técnica de Fotogrametría, para generar recursos educativos digitales de colecciones biológicas de acceso limitado, para el apoyo de la asimilación de contenidos de las asignaturas de Zoología general, Fauna, botánica y fisiología animal de la Escuela de Biología UNAH.

Mediante la aplicación de actividades didácticas logramos unir los contenidos de aprendizaje con los recursos educativos digitales para potenciar el autoaprendizaje y apoyar el proceso enseñanzaaprendizaje de los docentes y alumnos. Es una gran oportunidad para incrementar la participación activa de los alumnos.

Mediante el análisis e interpretación de la recopilación de datos en la validación del proyecto en los cuales participaron estudiantes y docentes, sacamos varias conclusiones y sugerencias al proyecto que servirán de punto de partida para nuevas aplicaciones y mejoras al producto realizado.

### **2.2. Palabras Clave:**

Colecciones Biológicas, Recursos educativos digitales, Aprendizaje.

#### **2.3. Problema identificado:**

 Necesidad de desarrollo de Recursos educativos digitales propios para las asignaturas de Zoología de vertebrados, zoología general, Fauna, botánica y fisiología animal de la Escuela de Biología UNAH

### **2.4. Hipótesis de acción:**

 Generar Recursos educativos digitales propios a partir de las colecciones biológicas disponibles en la Escuela de Biología, para mejorar el aprendizaje del estudiante.

### **2.5. Justificación del proyecto:**

- Como herramienta de apoyo a las explicaciones.
- Para desarrollar tareas de aprendizaje a través del uso de software didáctico específico de cada materia con simulaciones, experiencias virtuales, cuestionarios de autoevaluación.
- Facilitar el autoaprendizaje al ritmo del estudiante, dándole la oportunidad de acceder desde una computadora y volver sobre los materiales de lectura y ejercitación cuantas veces lo requiera.

### **2.6. Objetivos del proyecto:**

### **Objetivo general:**

Generar Recursos educativos digitales propios a partir de las colecciones biológicas disponibles en la Escuela de Biología, para mejorar el aprendizaje del estudiante.

### **Objetivos Específicos:**

- 1. Diseñar seis recursos educativos digitales, cinco de cráneos de diferentes vertebrados y uno de fruto de una planta, de acuerdo a las necesidades de los docentes de las asignaturas de Zoología de vertebrados, zoología general, Fauna, botánica y fisiología animal
- 2. Diseñar una guía didáctica de cada uno de los recursos educativos digitales, para el docente y estudiante.
- 3. Validar los recursos diseñados y la guía de uso con docentes de las asignaturas pertinentes de la carrera de Biología.

### **2.7. Resultados esperados:**

- Disponer en el CEITICB al menos 6 recursos educativos digitales en formato de modelos tridimensionales, para el uso de docentes y estudiantes de la Escuela de Biología para apoyar el proceso de enseñanza - aprendizaje.
- Que los estudiantes de la Escuela de Biología tengan acceso ilimitado a recursos educativos digitales de calidad para la mejora de su aprendizaje.
- Recopilar las experiencias de los docentes y estudiantes en el uso de estos recursos educativos digitales mediante una validación del proyecto.

### **2.8. Fundamentación del proyecto**:

**La misión** de la Escuela de Biología es ser líder en la formación de profesionales en las ciencias biológicas, capaces de generar y transmitir conocimientos **con criterio científico, tecnológico y ético**, conscientes de la realidad nacional, **con actitud innovadora**, alta calidad humana y criterios de sustentabilidad para mejorar la calidad de vida de sus ciudadanos.

Dentro del marco de esta misión, el Departamento de Biología de la UNAH, en respuesta a la creciente necesidad de actualización tecnológica, en el 2011, dio origen al Centro de Innovación en tecnologías de información y comunicación para Ciencias Biológicas (CEITICB) como un centro enfocado en la innovación de TICs específicas para ciencias Biológicas. (Leonel Zuniga Mendoza, 2016)

Dentro de las actividades del CEITICB consultamos continuamente a los docentes de la Carrera de Biología, la manera de poder ayudarles en el desarrollo de sus clases para mejorar el aprendizaje de sus alumnos. Varios de los proyectos de innovación implementados han surgido de estas sugerencias de parte de los docentes.

Actualmente hemos encontrado que los docentes en el área de botánica, zoología y entomología usan recursos educativos digitales que han sido generados fuera del país y a la vez tienen recursos físicos (colecciones biológicas) que no son utilizados en las aulas de clase por su fragilidad e importancia científica, debido a esto son de acceso limitado para el estudio e investigación. Por lo cual pensamos en tecnologías que nos ayuden a preservar digitalmente estas colecciones y precisamente el modelado 3D brinda una de estas alternativas.

Los laboratorios virtuales diseñados a partir de simulaciones o bajo aplicaciones de realidad virtual son un recurso de gran interés en la enseñanza de las ciencias ya que favorecen la participación activa del alumno mediante la experimentación de fenómenos con los que puede interactuar. Las simulaciones constituyen excelentes herramientas para reproducir fenómenos naturales y mejorar su comprensión. (Marta Lopez Garcia, 2007)

En base a esto deseamos desarrollar recursos educativos digitales que se adapten al contexto local de la carrera de Biología y de esta manera los estudiantes de la carrera al interactuar con los recursos comprenderán mejor los sistemas, procesos o fenómenos reales explorando modelos tridimensionales de fauna, flora, fósiles, etc. Esta interactividad permite a los alumnos reestructurar sus modelos mentales al comparar el comportamiento de los modelos con sus previsiones.

Cabe resaltar que nuestra búsqueda no es solamente la creación de nuevos recursos didácticos que apoyen al Docente de la Escuela de Biología, sino que como menciona la Master Beatriz Cortes: Al momento de planificar actividades de aula debemos reflexionar respecto a la relación existente entre los aprendizajes esperados y los recursos TIC utilizados en las actividades de enseñanzaaprendizaje. (Beatriz Cortés Díaz, 2012)

Dentro de todo este contexto deseamos no separar la tecnología de los contenidos ni los recursos didácticos de su contexto local. En el mejor de los escenarios deseamos potenciar el aprendizaje con los recursos educativos digitales locales, mediante actividades (Guías didácticas, laboratorios virtuales, etc.) orientadas al aprendizaje dentro del aula de clases y el acceso continuo a los recursos de los estudiantes de las asignaturas mencionadas para el desarrollo de habilidades cognitivas que acompañen los contenidos de las clases

### **2.9. Metodología (cómo lo hice):**

Generación de Recursos educativos digitales.

La generación de modelos 3D se realizó con la técnica de fotogrametría, la cual consiste en la toma de fotografías secuenciales alrededor de un objeto de todos los ángulos posibles.

- Se procedió en primer lugar a revisar y seleccionar el material biológico apto para el procesamiento digital.
- Seleccionamos 6 especímenes para la digitalización (4 cráneos pertenecientes a una colección prestada del CURLA-UNAH, un Fruto perteneciente al Herbario TEFT-CU y un escarabajo perteneciente al museo de entomología de CU)
- Se hizo el montaje de un pequeño estudio fotográfico (en las instalaciones del CEITICB) y se les tomo fotos a los cráneos seleccionados
- Procesamiento de imágenes y modelado 3D de los Cráneos. (Como resultado obtuvimos 6 Modelos 3D terminados.)
- Se desarrolló una guía técnica de apoyo al docente en el uso de Modelos 3D para el apoyo al aprendizaje
- Se realizó una guía didáctica para el desarrollo de actividades, con los modelos 3D, por parte del estudiante de la Escuela de Biología.
- Se validó el uso de estos nuevos recursos educativos digitales con un grupo de estudiantes en la sala de cómputo (CEITICB), desarrollando las guías didácticas preparadas para el uso de los modelos 3D.

# **2.10. Resultados**

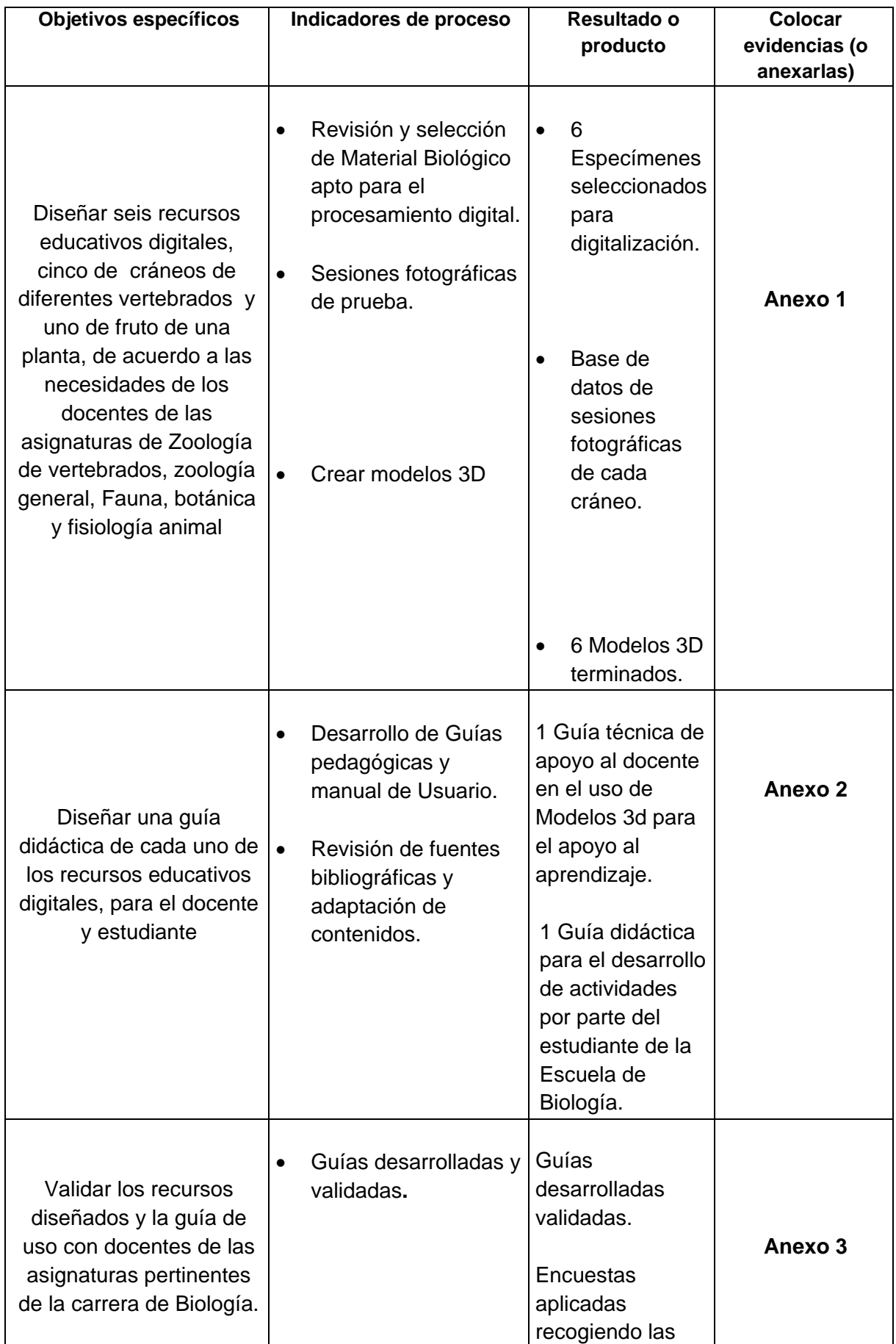

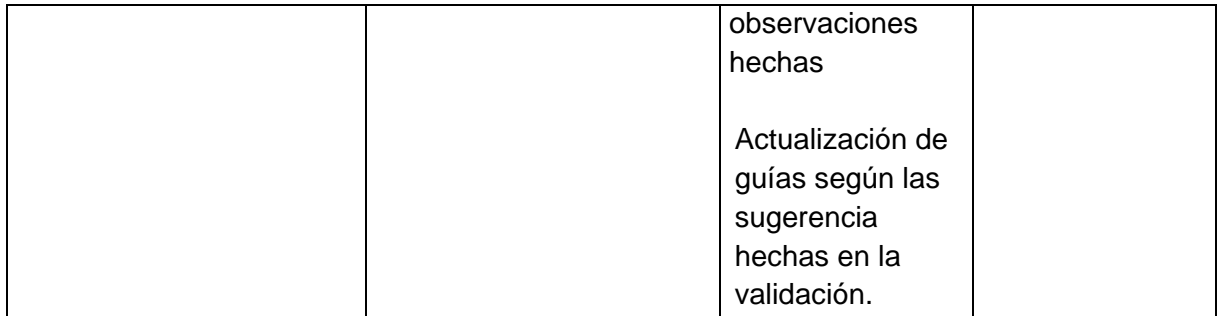

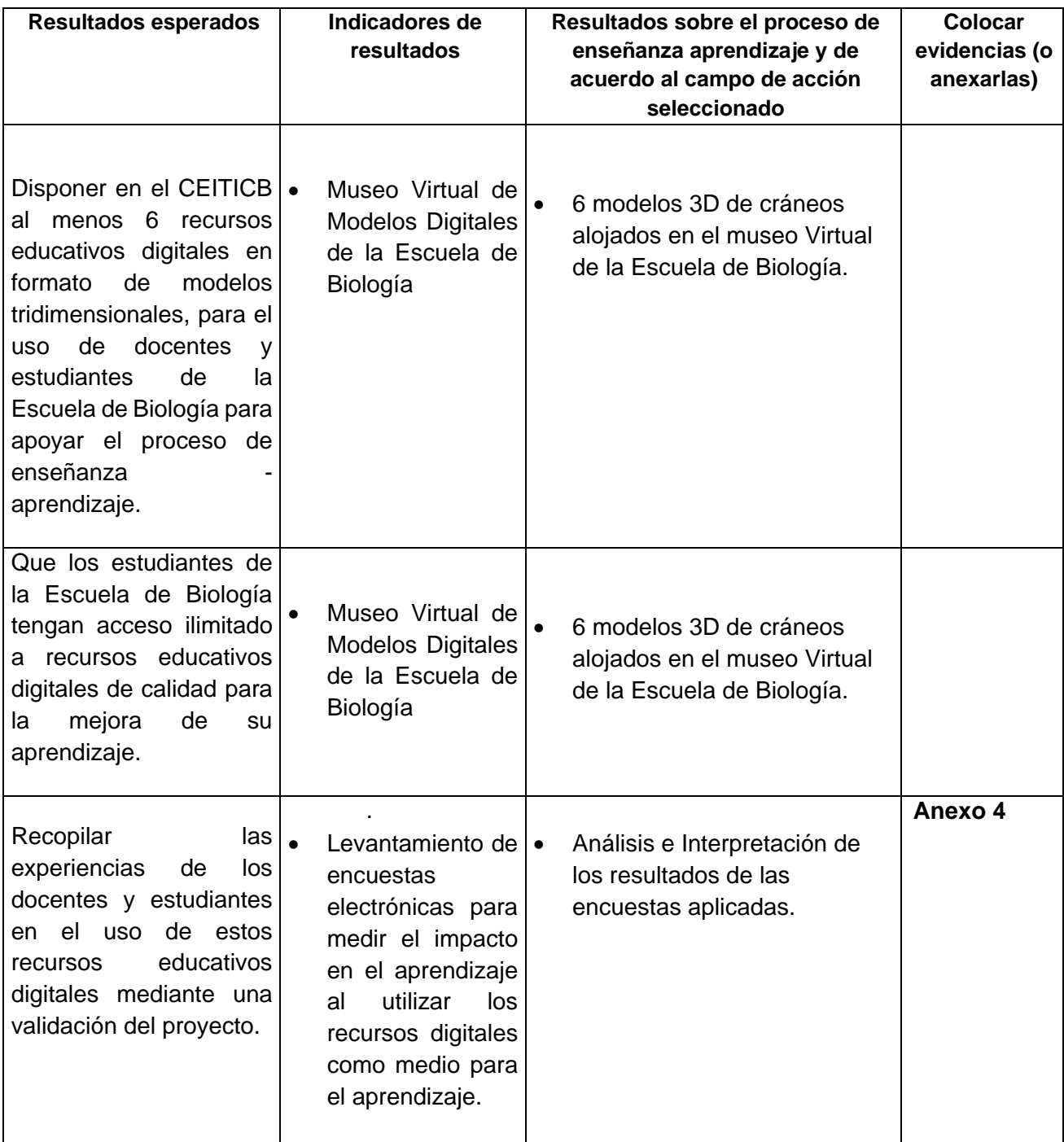

### **Análisis de resultados y reflexión**

La validación realizada nos ayudó a tener una mejor perspectiva de la magnitud del proyecto y la aplicabilidad del mismo. Nuestro objetivo principal es mejorar el aprendizaje de los alumnos al utilizar estos recursos educativos digitales, las encuestas por lo tanto fueron orientadas a valorar este aspecto.

Se les consulto a cuatro docentes de la Escuela de Biología sobre la posibilidad de utilizar este recurso en las aulas de clase, como resultado obtuvimos que 3 de 4 docentes lo utilizarían como referencia a un tema, como medio de aprendizaje o como soporte al proceso de enseñanza aprendizaje. Uno de los docentes ve en los Recursos posibilidades de evaluación para aprendizaje.

En cuanto a los recursos digitales educativos, nos enfocamos a evaluar la calidad de los recursos. Se sometió al uso de los recursos a 4 docentes y 3 estudiantes. Las conclusiones son que todos opinan que tiene una alta facilidad de uso, un 67% opinaron que la calidad del entorno audiovisual tiene un apego alto a la realidad, 83% consideran la potencialidad del recurso para uso en las aulas de clases. En cuanto a navegación de las opciones para interactuar con el recurso opinan que es de alta facilidad. Así mismo los recursos aumentan el autoaprendizaje debido a su autonomía e interacción, facilitan el conocimiento teórico práctico al poder aplicarlo a la realidad.

De la mano de los recursos educativos digitales se crearon guías didácticas para el uso de los mismos. Deseábamos medir el nivel de uso que se pueden dar a los modelos, no solo como apoyo al aprendizaje sino como medio de evaluación. 80% de los encuestados concluyen que la combinación de los modelos con las guías tienen una alta asimilación de los contenidos de aprendizaje, en un porcentaje similar se encuentra que los materiales y los ejemplos propuestos ayudan a comprender los conceptos y las temáticas. Como sugerencias tenemos que podríamos mejorar las guías con actividades más elaboradas y mayor extensión en cuanto a número. Ninguno de los encuestados tuvo alguna dificultad al momento de resolver las problemáticas planteadas a través del Software.

Podemos concluir que el nivel de impacto en la enseñanza aprendizaje es alto. Tanto docentes como alumnos ven un gran potencial en los recursos para facilitar el autoaprendizaje, como medio de referencia, como soporte del proceso y posteriormente con actividades más elaboradoras podrían funcionar como un medio de evaluación del aprendizaje.

Antes de este proyecto, las limitaciones de acceso a recursos digitales educativos no permitían aumentar el autoaprendizaje y los conceptos quedaban vagamente apoyamos con recursos audiovisuales tradicionales (imágenes planas). Ponemos a disposición el uso autónomo e independiente de estos recursos para cerrar esa brecha que se había creado.

### **Continuidad del proyecto**

El proyecto se realizó bajo un esfuerzo máximo de los integrantes, con los recursos mínimos requeridos para realizar estos recursos educativos digitales. Nos vimos limitados en tiempo debido a los recursos tecnológicos que poseemos ya que no son los requeridos para un óptimo funcionamiento de los programas de modelado 3D.

Las fotografías se sugieren realizar con una cámara profesional y actualmente contamos únicamente con una semi-profesional, siendo los resultados de las fotografías de calidad aceptable pero no óptima.

El proyecto esta visualizado a gran escala. Sus metas son grandes por lo tanto necesitamos la ayuda y gestión del equipo necesario para llevarlo a cabo. Muchos proyectos adicionales se desprenden del éxito de este. Buscamos seguir innovando en la Educación.

### **2.11. Conclusiones o aprendizajes (proceso enseñanza y aprendizaje):**

- Se ha comprobado el potencial de los recursos educativos digitales para el proceso aprendizaje-enseñanza a través de actividades orientadas a mejorar el autoaprendizaje.
- Los recursos educativos digitales funcionan de mejor manera cuando están acompañados de los contenidos, sirviendo de apoyo audiovisual mediante guías, actividades de aprendizaje, simulaciones, experiencias virtuales, etc.
- Dentro del aula de clase se puede potenciar la participación activa del estudiante con actividades semejantes a la realidad que se desea demostrar.

# **2.12. Referencias bibliográficas**

# Bibliografía

- Beatriz Cortés Díaz. (2012). *Diseño de estrategias didácticas con uso de TIC para el desarrollo de aprendizajes.* Revista Educación y Tecnología.
- Leonel Zuniga Mendoza. (2016). *Implementación de tecnologías de información en Ciencias Biológicas en la UNAH a nivel nacional a través del fortalecimiento del CEITICB.* Tegucigalpa.
- Marta Lopez Garcia. (2007). Las TIC en la enseñanza de la Biología en la educación secundaria: los laboratorios virtuales. *Revista Electrónica de Enseñanza de las Ciencias*, Vol. 6, Nº3, 562-576.

# **2.13. Anexos**

# **Anexo 1**

Sesiones fotográficas de cráneos

Danto, Tortuga.

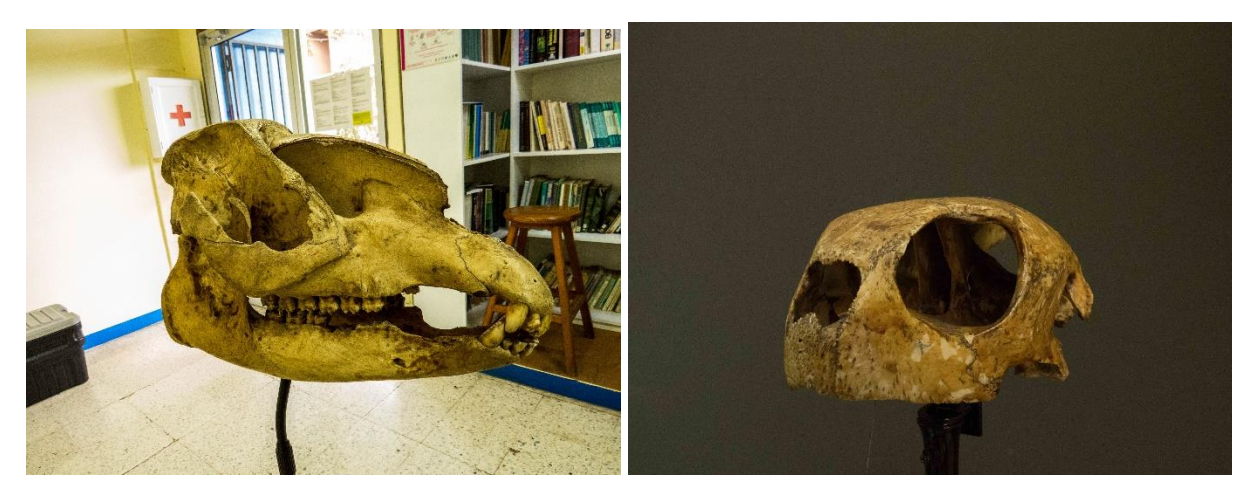

Modelos 3D

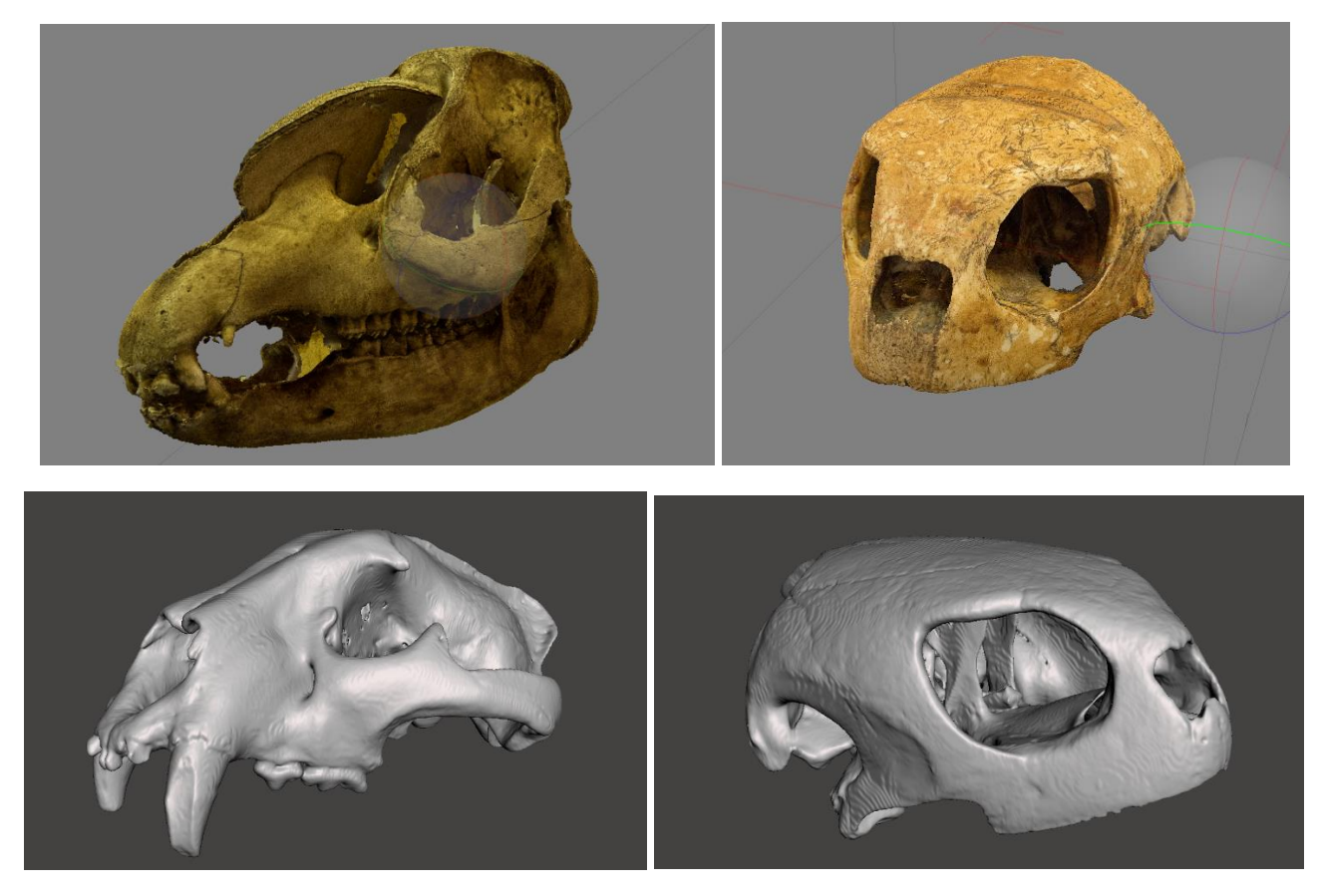

# Anexo 3

Derechos Reservados © CEITICB, Escuela de Biología, UNAH Guía de Validación Modelos 3D

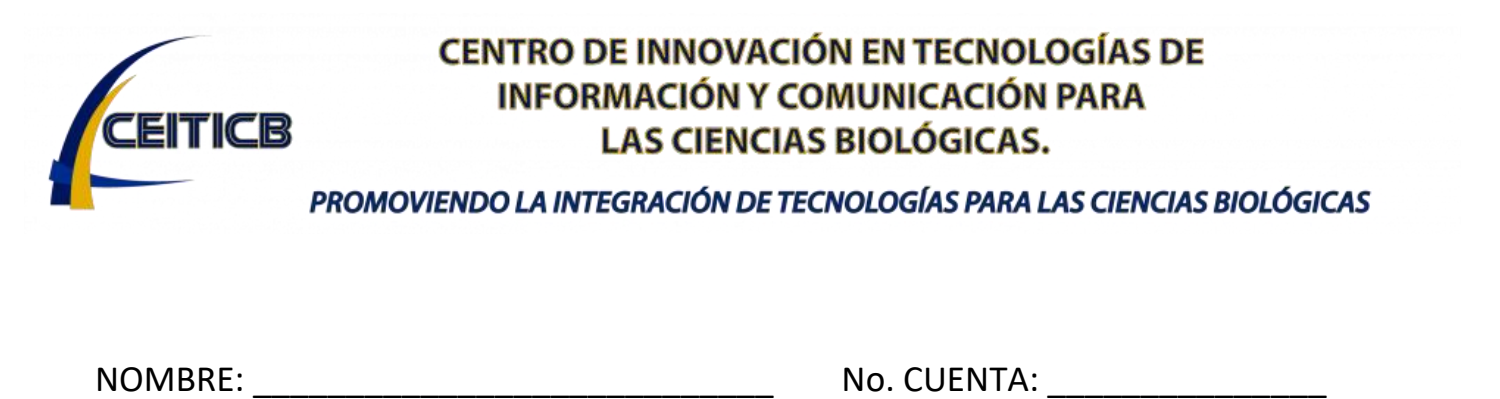

**IIIP 2018**

ESTUDIANTE  $\Box$  PROFESOR

# **Guía Didáctica para Validación Modelos 3D**

**Redacción: Dennis Cabrera, Adán Flores** 

Generación de recursos educativos digitales propios de la Escuela de Biología para la gestión del conocimiento

- Como herramienta de apoyo a las explicaciones.
- Para desarrollar tareas de aprendizaje a través del uso de software didáctico específico de cada materia con simulaciones, experiencias virtuales, cuestionarios de autoevaluación.
- Facilitar el autoaprendizaje al ritmo del estudiante, dándole la oportunidad de acceder desde una computadora y volver sobre los materiales de lectura y ejercitación cuantas veces lo requiera.

#### **INTRODUCCIÓN**

### **ANATOMÍA ESQUELÉTICA**

La osteología permite describir como se encuentra constituido el esqueleto de un animal, clasificando los huesos de acuerdo con su forma, tamaño y ubicación, clasificar el esqueleto de los animales de acuerdo con las características de sus huesos y comprender los sistemas de irrigación e inervación del sistema óseo.

Los huesos son estructuras duras que conforman el esqueleto de los animales Constituyen las piezas de soporte para los músculos, los cuales al accionarse permiten

el movimiento a través del correcto funcionamiento de las articulaciones.

La gran mayoría de los organismos animales posee una estructura sólida que sirve de sostén y protección para el cuerpo denominada esqueleto.

Según sea la posición que ocupe el esqueleto en los animales respecto de los tejidos blandos, esa estructura rígida y compacta se clasifica en exoesqueleto y endoesqueleto.

Cuando el armazón se encuentra por fuera de los órganos blandos, como ocurre con los artrópodos y algunos moluscos, recibe el nombre de exoesqueleto. Si está dentro del organismo cubierto por los tejidos blandos, como sucede en los vertebrados, se denomina endoesqueleto (Torsten et al.2007).

En los vertebrados, el esqueleto se compone de huesos y cartílagos. Generalmente se divide en tres partes: 1. Cráneo, 2. Esqueleto axial y 3. Esqueleto apendicular (Fig. 4) (Wyneken, 2004; Walsh, 1999).

#### **TORTUGAS MARINAS**

Las tortugas marinas ya estaban distribuidas durante el periodo cretácico. Algunos fósiles descubiertos han sido datados con más de 200 millones de años de antigüedad de manera que los ancestros de las actuales tortugas marinas convivieron con los dinosaurios. (Köhler, 2003).

Las especies actuales se originaron hace 10 a 60 millones de años y son junto con las iguanas marinas y serpientes marinas los únicos reptiles marinos. Estos animales alcanzan un gran tamaño y su peso puede se de 35 a 500 Kg.

Existen siete especies de tortugas marinas estas difieren mucho en su distribución geográfica, ciclos de reproducción y comportamiento de estas cuales cinco visitan las playas de Centroamérica las cuales son las siguientes:

- Tortuga Carey (Eretmochelys imbricata)
- Tortuga verde (Chelonia mydas)
- Tortuga golfina (Lepidochelys olivacea)
- Tortuga Caguama o cabezona (Caretta caretta)
- Tortuga laúd (Dermochelys coriacea)

### **ANATOMÍA DEL CRÁNEO DE TORTUGAS MARINAS**

El cráneo está compuesto de una caja craneal interior, el neurocráneo, que contiene el cerebro, y una estructura ósea externa, el esplacnocráneo.

El esplacnocráneo anterior y los huesos mandibulares juntos forman las mandíbulas. El esplacnocráneo también contiene los órganos sensoriales y provee puntos de inserción para los músculos de la mandíbula, garganta y cuello. La caja craneal se encuentra a lo

largo de la línea central, debajo de la bóveda craneana, del hocico y de los huesos mandibulares del esplacnocráneo.

Los huesos externos del esplacnocráneo (Fig. 1) son iguales en todas las especies; no obstante, su forma específica y algunas articulaciones son diferentes.

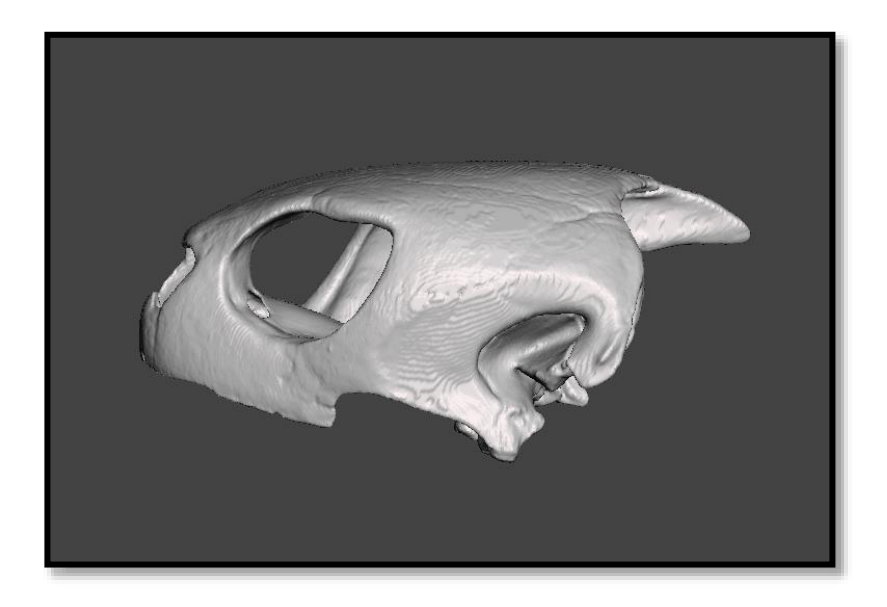

La forma de la clavera y el patrón de los huesos del paladar (techo de la boca Fig. 2) son diagnósticos para la identificación de especies. Los huesos laterales (Fig. 2) son marcadores importantes para localizar estructuras internas. Las mandíbulas y el neurocráneo también están compuestos de varios huesos.

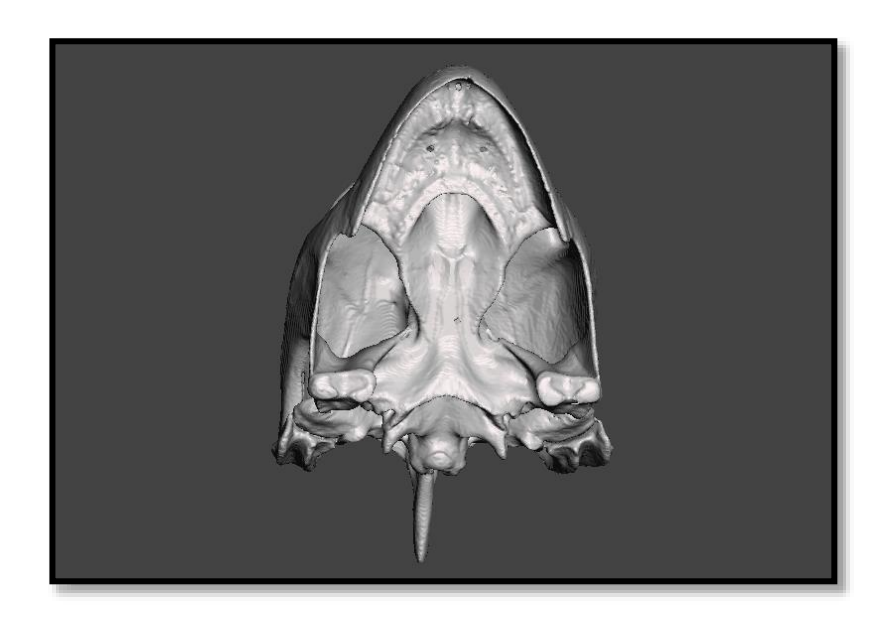

# Actividad Práctica 1

- 1. Abrir el navegador web
- 2. Ingresar a [https://sketchfab.com](https://sketchfab.com/)
- 3. En la parte de la búsqueda escribir CEITICB y aplicar Enter.

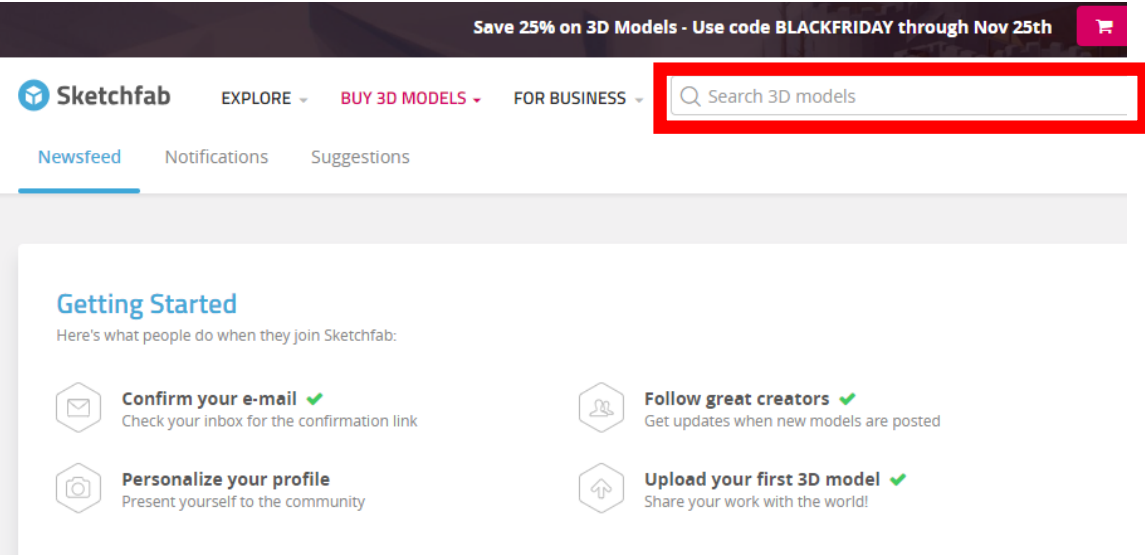

4. En los resultados de la búsqueda dar click sobre el modelo 3D de la tortuga marina

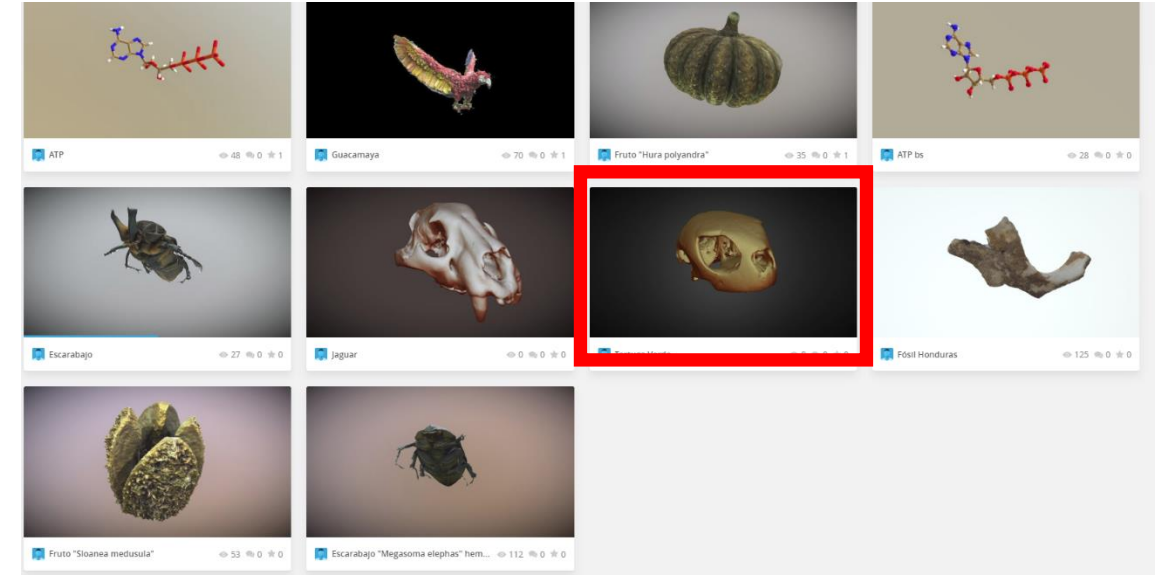

- 5. En el visualizador podrá navegar con el mouse e interactuar con el modelo 3D.
	- Clic izquierdo le permite rotar el modelo
	- Clic derecho le permite arrastrarlo.
	- Con el scrol del mouse podrá aumentar o disminuir el tamaño del modelo.

6. Maximice la pantalla del visualizador.

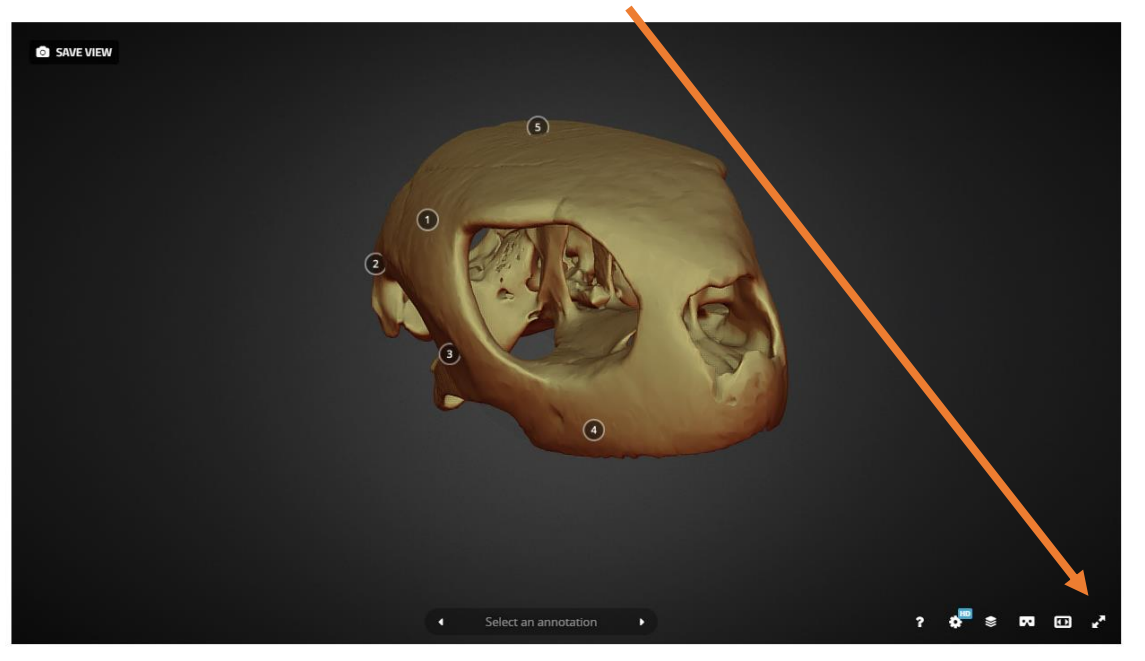

- 7. Con la opción seleccionar anotación podrá navegar a través de las diferente anotación realizadas en el modelo 3D
- 8. Con estas anotaciones identifique las partes del cráneo de la tortuga.

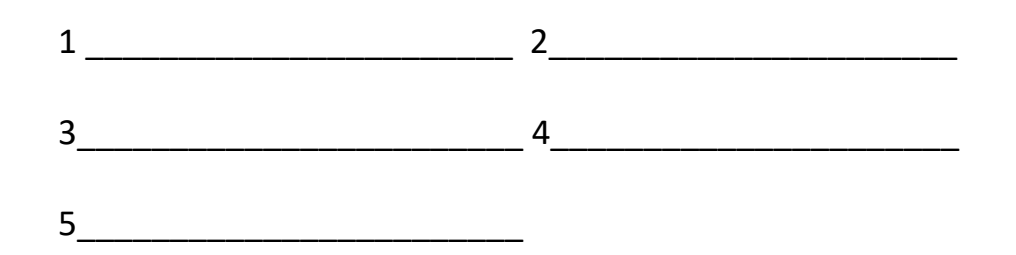

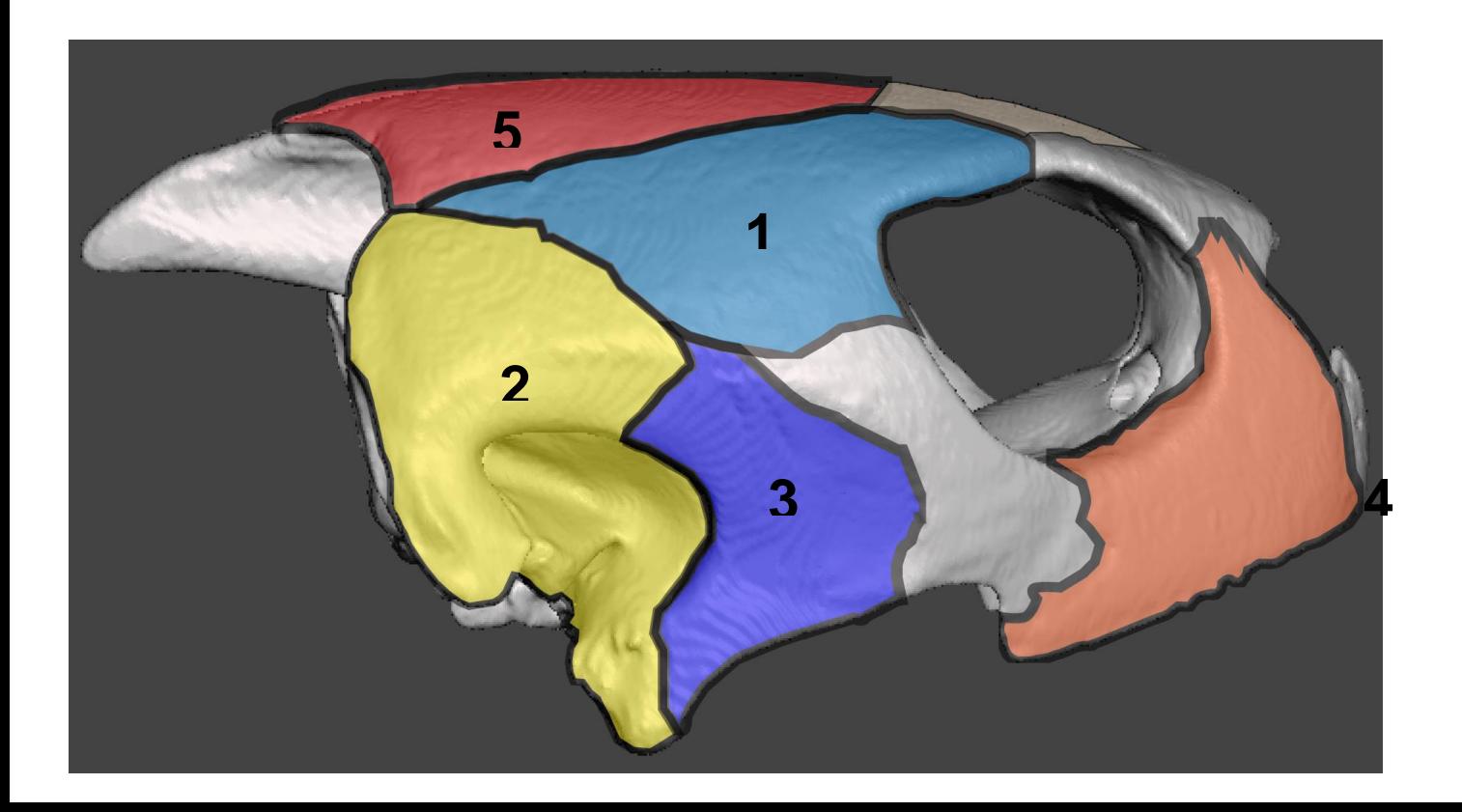

#### **FELINOS DE HONDURAS**

El primer fósil de un ancestro felino inequívoco, el Proailurus, fue encontrado en Laugnac, Francia y data de hace más de 20 millones de años (Hemmer 1978). Se cree que este ancestro común de todos los gatos extintos y actuales surgió por primera vez hace 28 millones de años según datos moleculares y fósiles (Wozencraft 2005**).**

Nuevas excavaciones irán develando más detalles de este interesante proceso evolutivo. Durante el Mioceno temprano se originaron todas las radiaciones que dieron paso a los linajes originarios de los felinos actuales. Los ancestros de los felinos llegaron a América por el estrecho de Bering (las primeras migraciones datan de hace 19 millones

de años) y luego de varios procesos de radiación y especiación, migraron hacia Suramérica cruzando el puente creado por el istmo de Panamá hace 3 millones de años (Marshall et al. 1982, Werdelin et al. 2010).

Los felinos provienen de tres clados diferentes. El primero en divergir del ancestro común es el linaje Panthera hace 10,8 millones de años y del cual, hace unos 4 millones de años, se radiaron los panterinos, entre ellos los jaguares. La rama del linaje de los ocelotes (género Leopardus) diverge hace 8 millones de años como un grupo monofilético y las especies actuales irradiaron de un ancestro común norteamericano previo a la unión terrestre entre Sur y Norteamérica (Johnson et al. 2006). El linaje del puma el cual incluyó el ancestro del jaguarundí y del guepardo (Acinonyx jubatus) divergió hace 6,7 millones de años. El puma y jaguarundí también tienen origen norteamericano y ya ocupaban clados separados cuando ocurrió el gran intercambio americano seguido de la unión del actual continente americano por el istmo de Panamá Panamá (Wozencraft 2005).

 Los felinos son animales agrupados bajo el orden Carnivora, subfamilia Felinae, familia Felidae. La subfamilia tiene colmillos cónicos y grandes colmillos inferiores y eso los separa claramente de otros clados evolutivos como los tigres dientes de sable (Slater y van Valkenburgh 2008).

# **Actividad Práctica 2**

- 1. Abrir el navegador web
- 2. Ingresar [https://sketchfab.com](https://sketchfab.com/)
- 3. En la parte de la búsqueda escribir CEITICB y aplicar Enter.

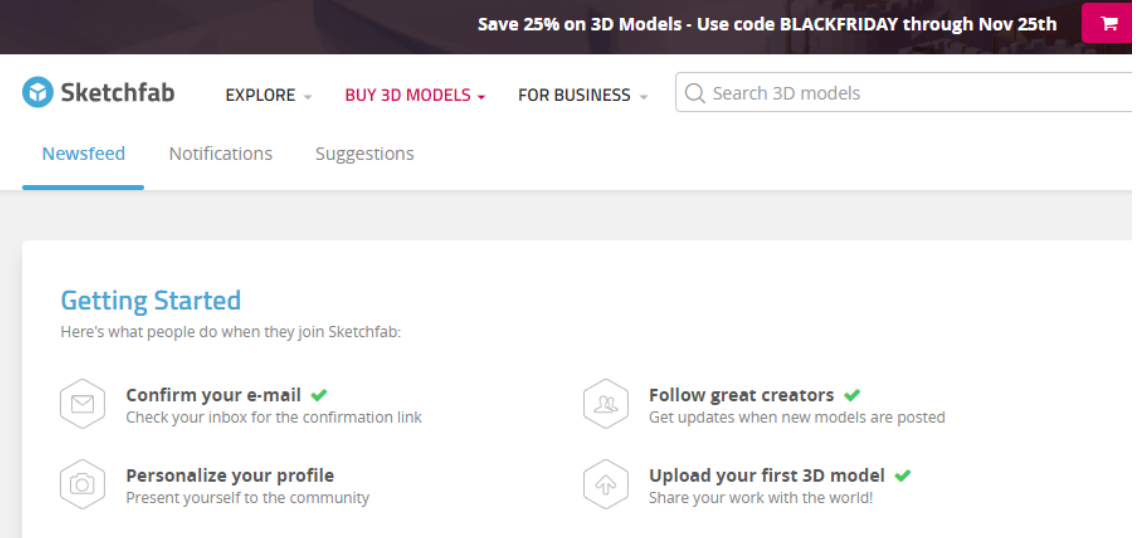

#### 4. En los resultados de la búsqueda dar click sobre el modelo 3D de JAGUAR

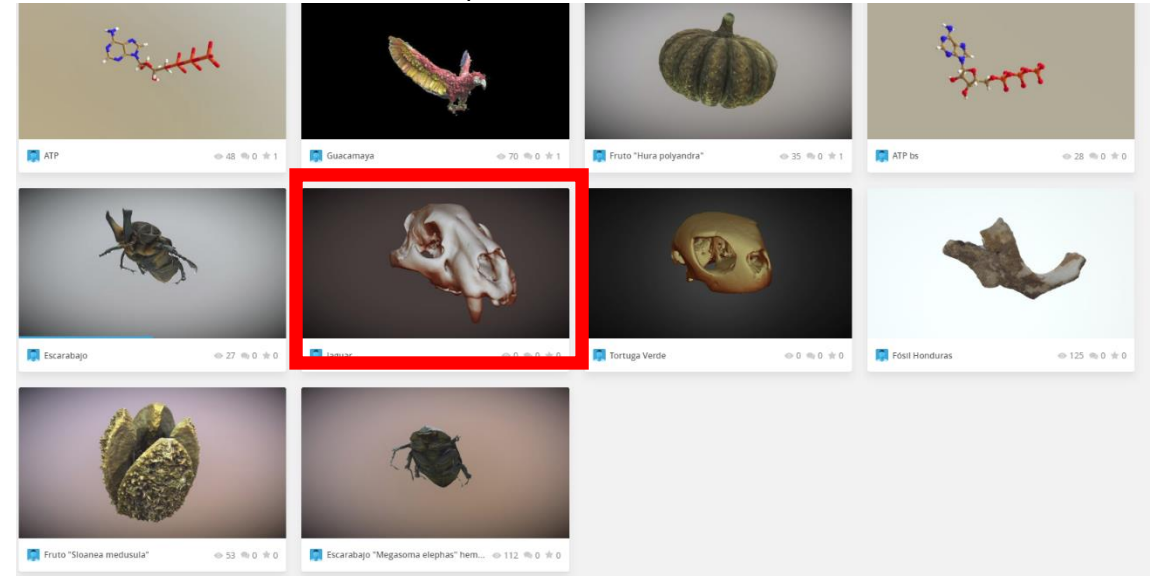

- 5. En el visualizador podrá navegar con el mouse e interactuar con el modelo 3D.
	- Clic izquierdo le permite rotar el modelo
	- Clic derecho le permite arrastrarlo.
	- Con el scrol del mouse podrá aumentar o disminuir el tamaño del modelo.

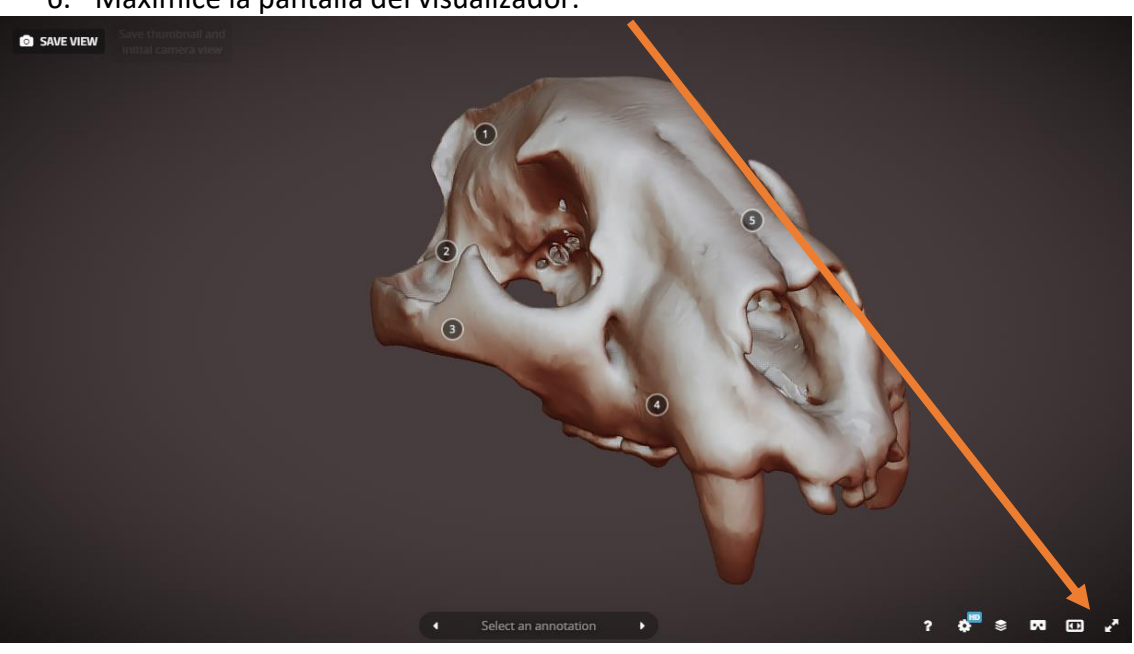

- 7. Con la opción seleccionar anotación podrá navegar a través de las diferente anotación realizadas en el modelo 3D
- 8. Con estas anotaciones identifique las partes del cráneo del Jaguar.

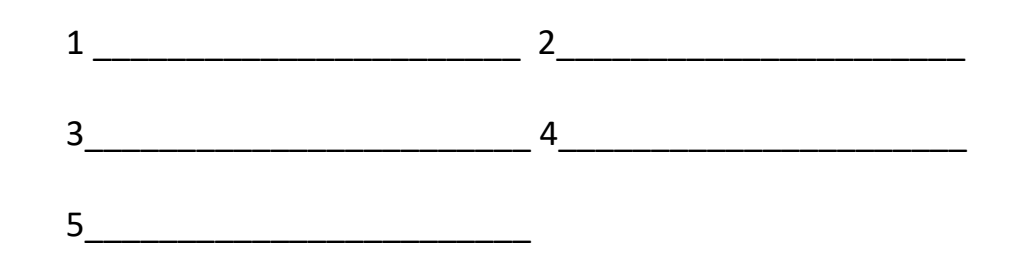

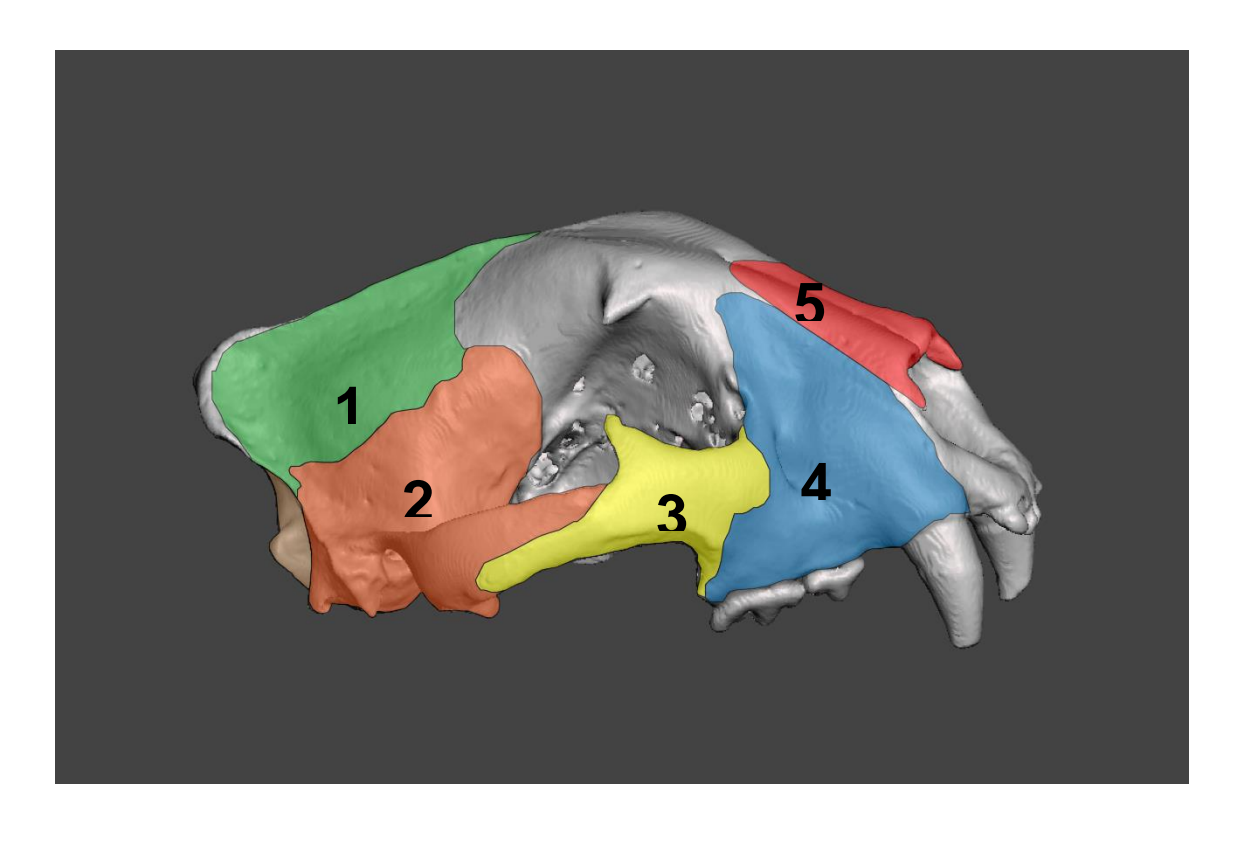

6. Maximice la pantalla del visualizador.

# **Anexo 3**

# **Instrumento de Validación de Recursos Educativos Digitales**

Generación de recursos educativos digitales propios de la Escuela de Biología para la gestión del conocimiento

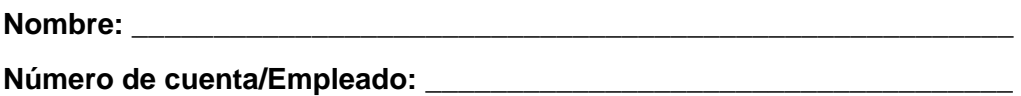

**Objetivo:** *Mediante validación del proyecto, recopilar las experiencias de los docentes y estudiantes en el uso de los recursos educativos digitales generados*.

### **Recurso: Modelos 3D**

**Instrucciones:** Este instrumento de evaluación nos permitirá determinar si sus expectativas fueron satisfechas. Marque con una X la opción elegida. Su opinión representa un valioso aporte, ya que ella nos permitirá determinar debilidades y fortalezas de esta experiencia.

### **1. Grado de utilización de recurso educativo.**

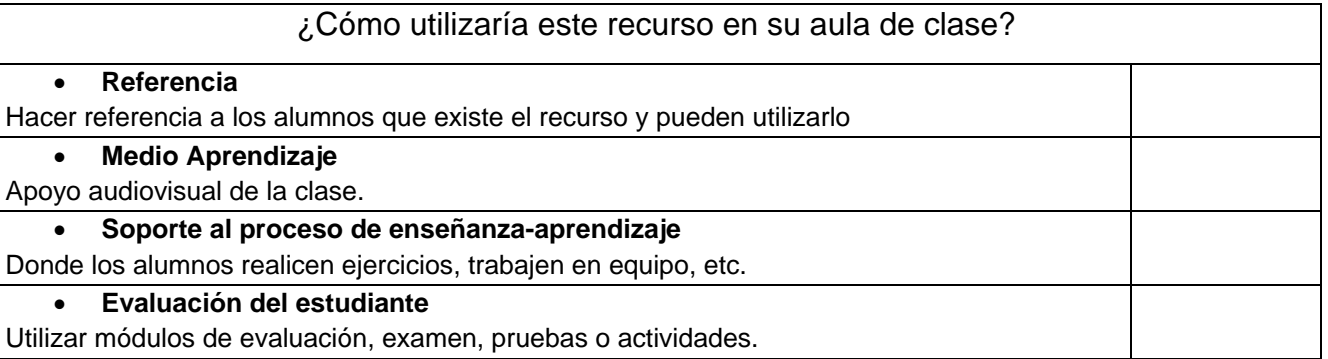

### **2. Aspectos con el entorno**

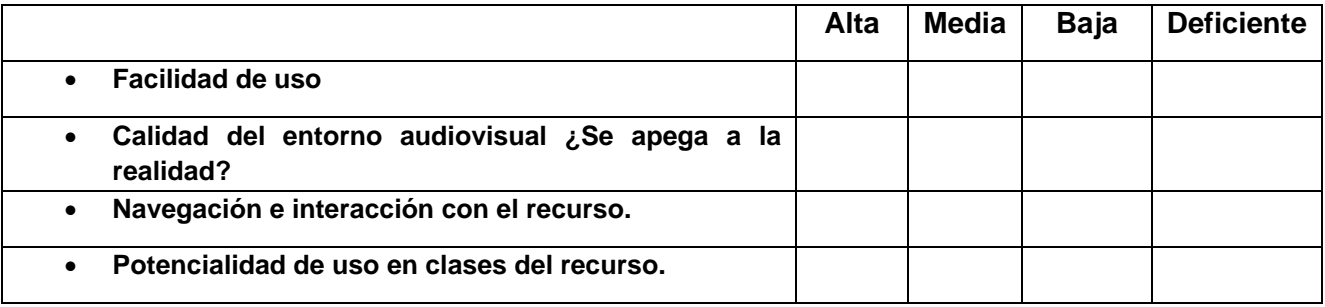

### **3. Actividades y aspectos relativos a la interacción.**

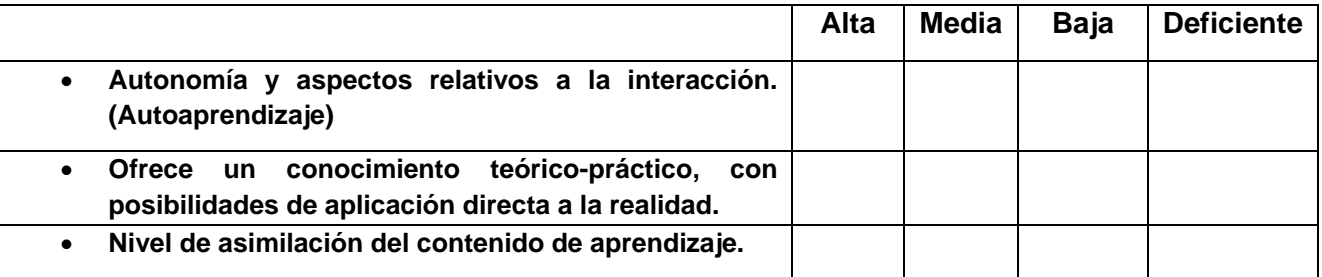

# **Instrumento de Validación de Recursos Educativos Digitales**

Generación de recursos educativos digitales propios de la Escuela de Biología para la gestión del conocimiento

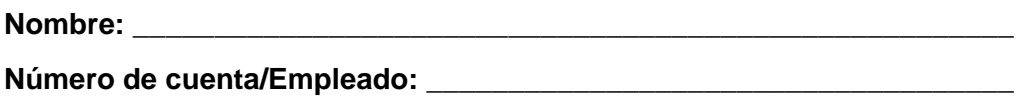

**Objetivo:** *Mediante validación del proyecto, recopilar las experiencias de los docentes y estudiantes en el uso de los recursos educativos digitales generados*.

#### **Recurso: Guías didácticas**

**Instrucciones:** Este instrumento de evaluación nos permitirá determinar si sus expectativas fueron satisfechas. Marque con una X la opción elegida. Su opinión representa un valioso aporte, ya que ella nos permitirá determinar debilidades y fortalezas de esta experiencia.

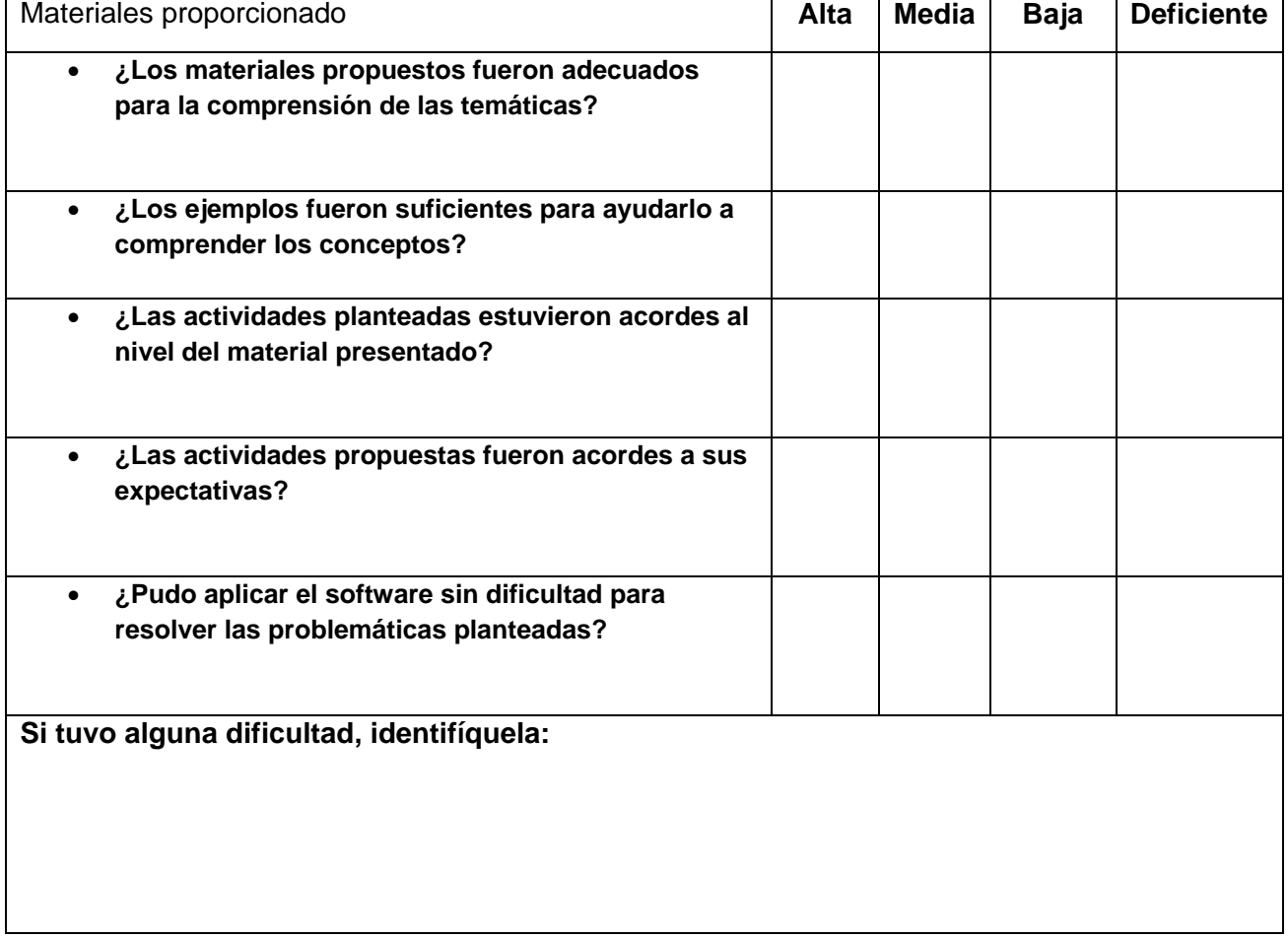

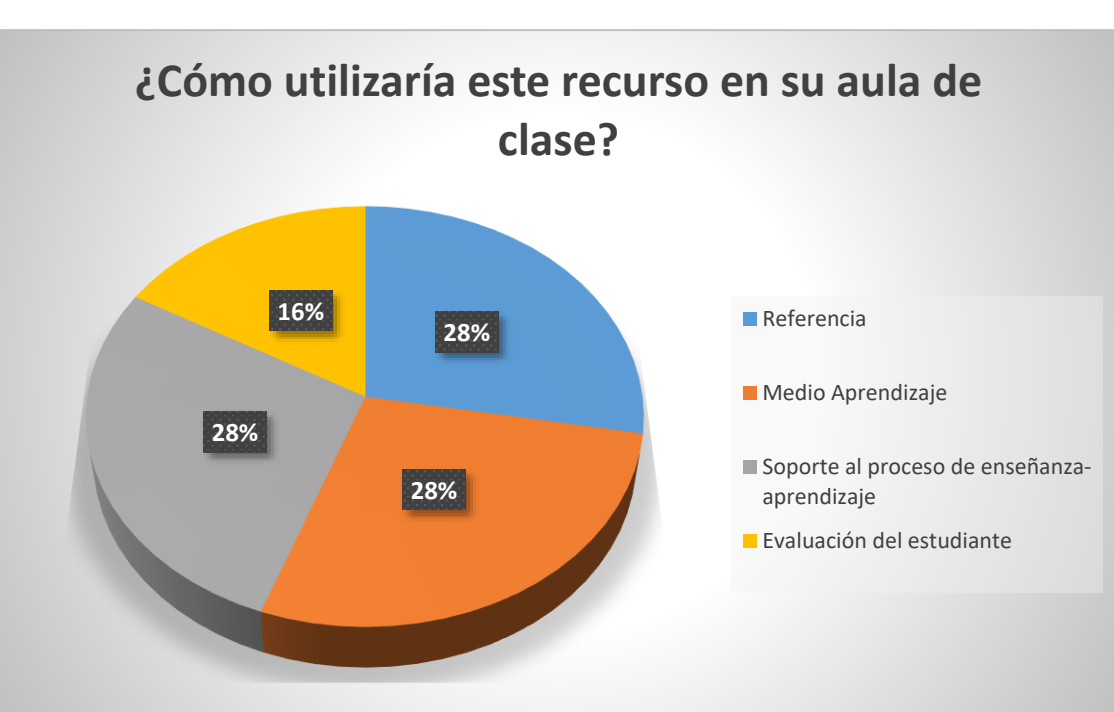

# **Aspectos con el entorno (Modelos 3D)**

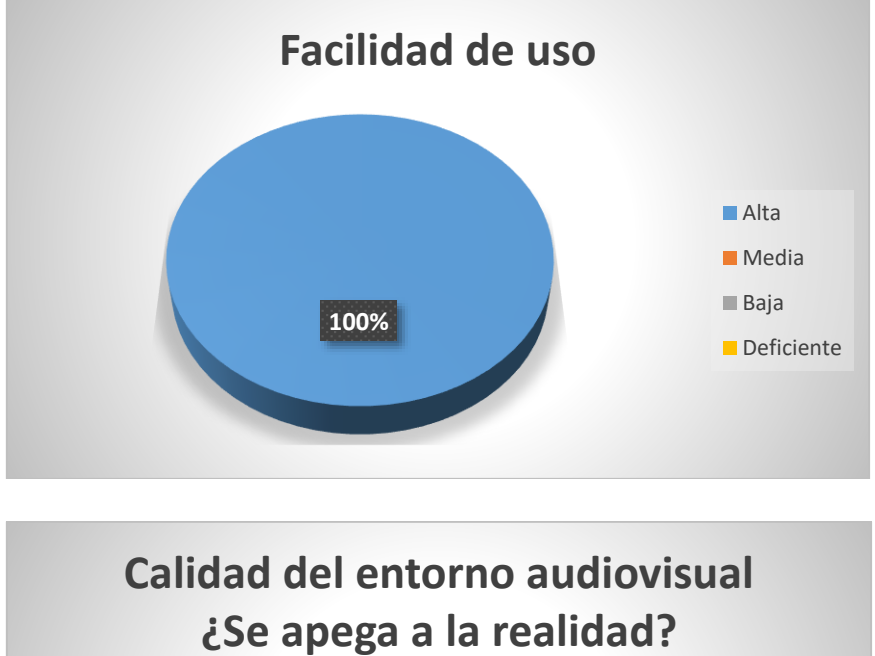

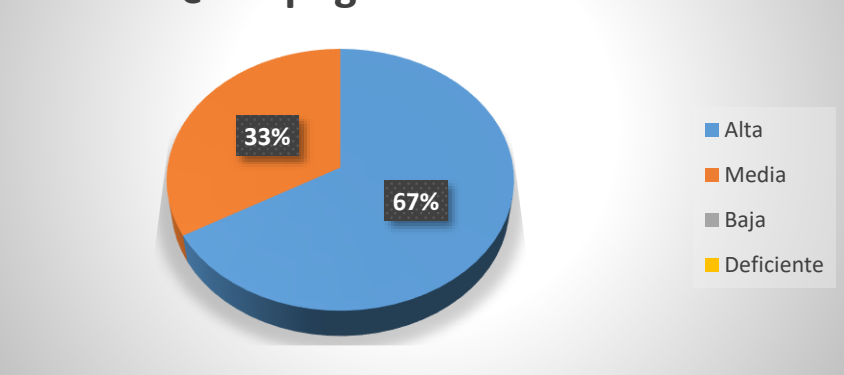

# **Anexo 4**

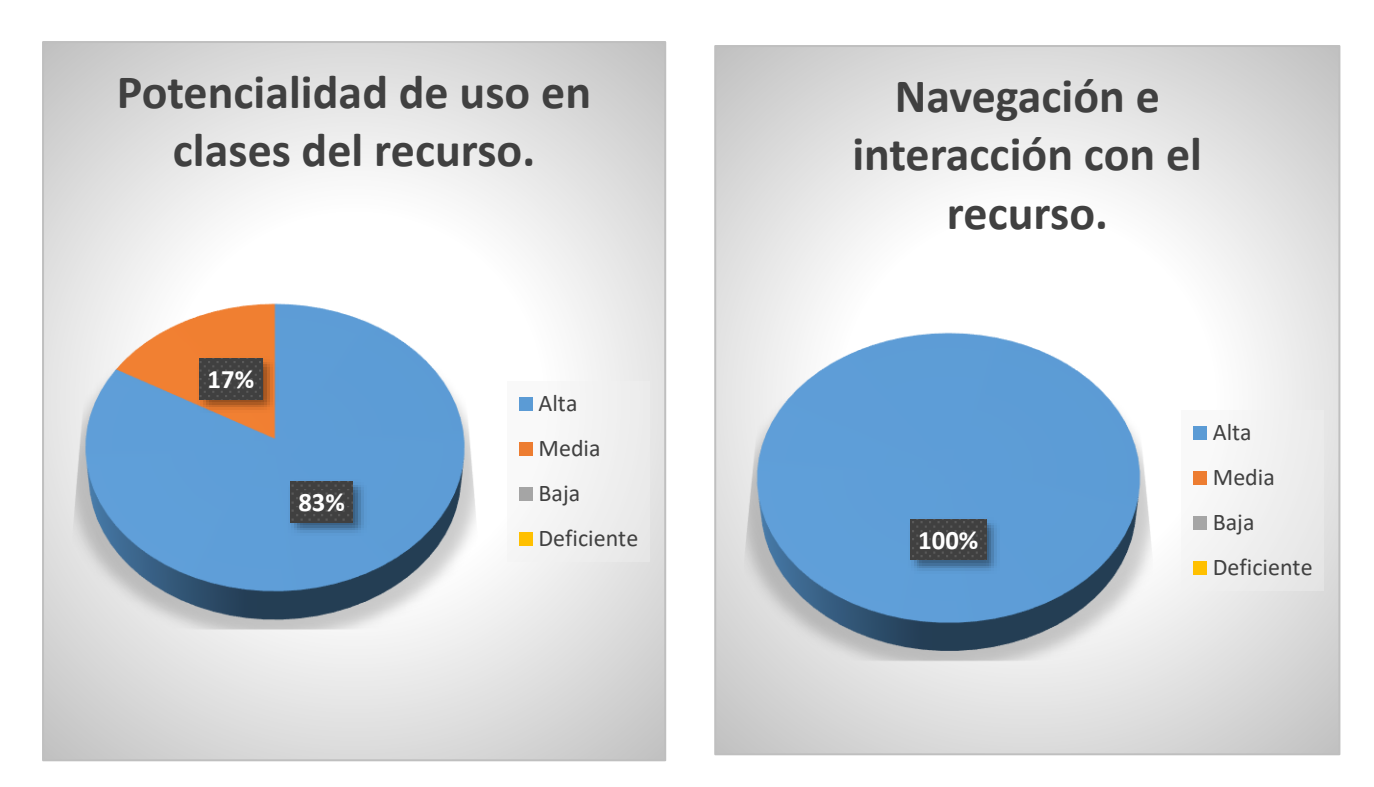

# **Actividades y aspectos relativos a la interacción (Guías Didácticas)**

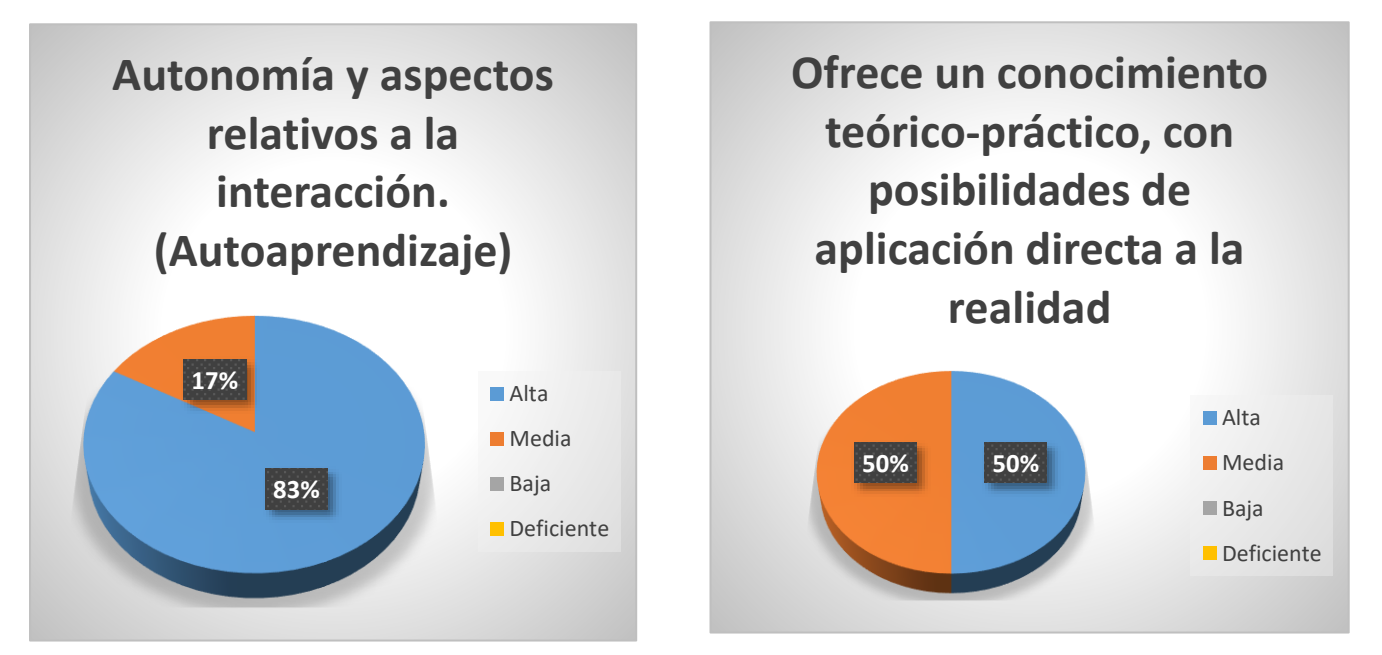

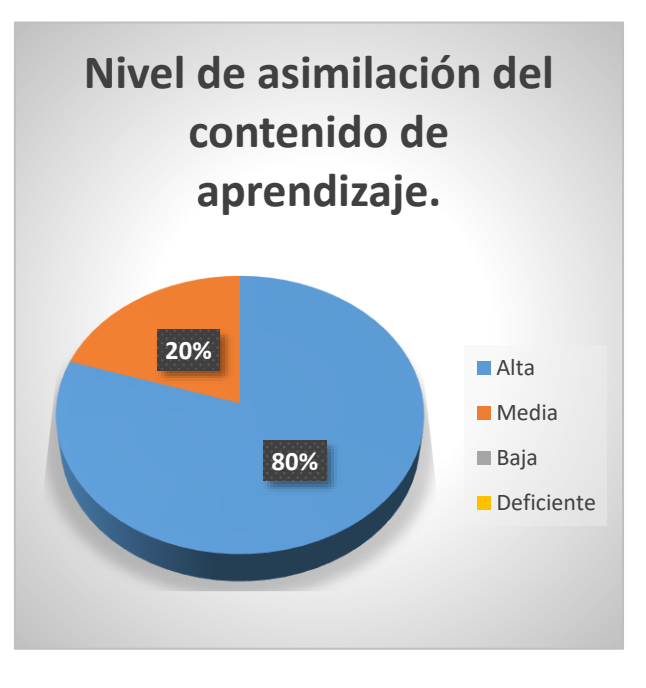

# **Materiales proporcionados**

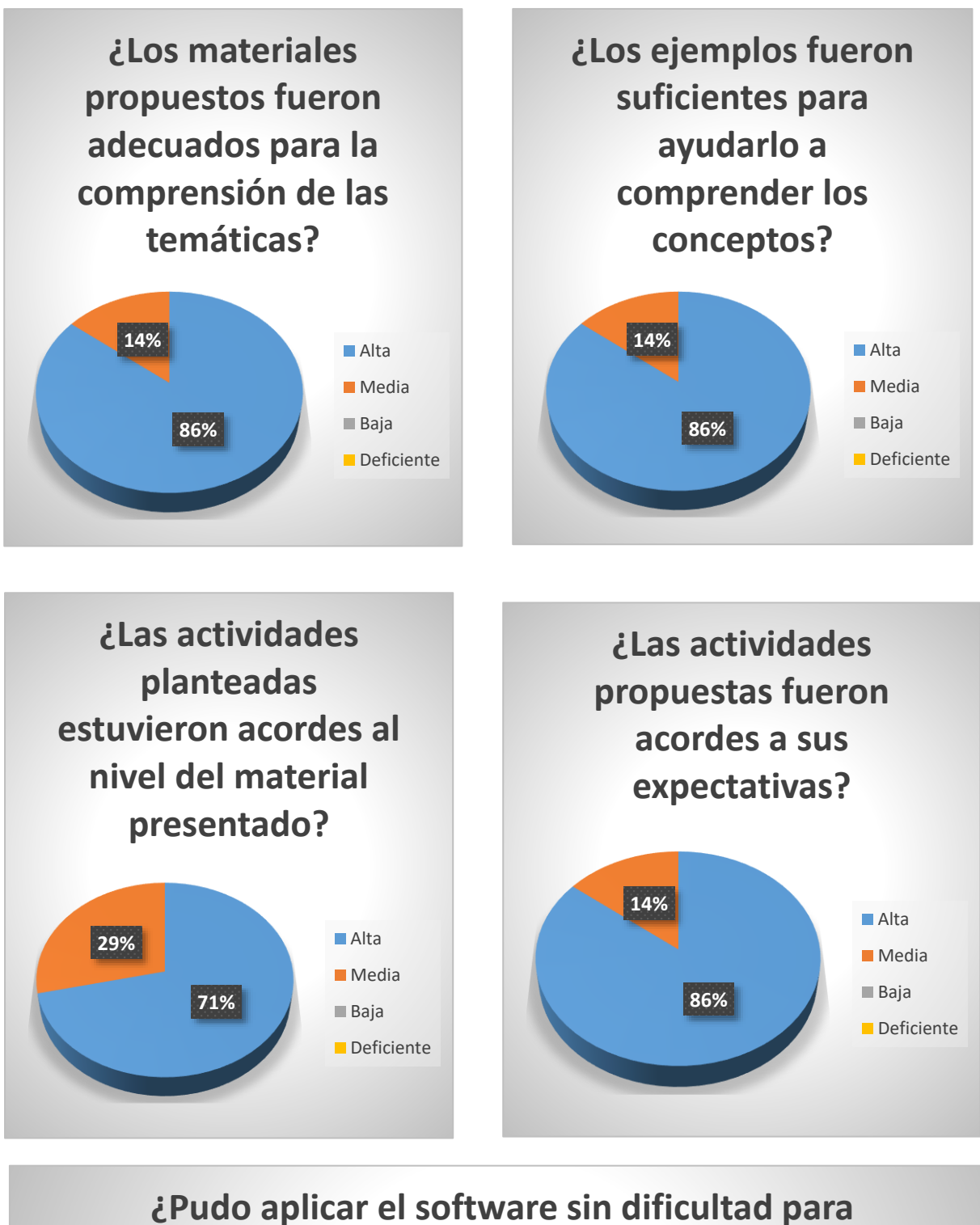

**resolver las problemáticas planteadas?**

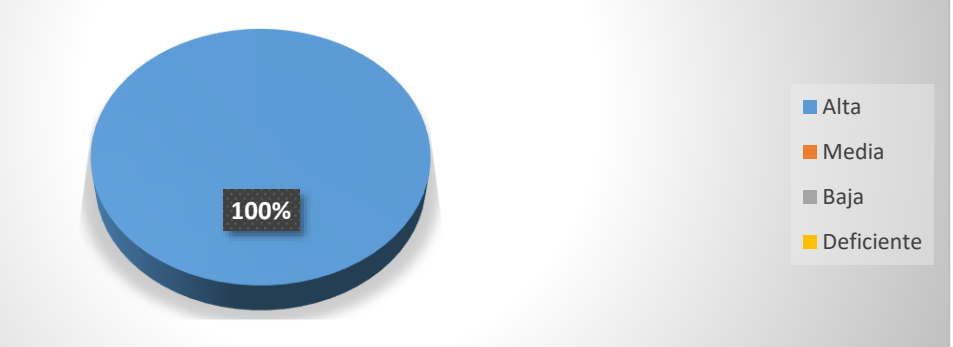

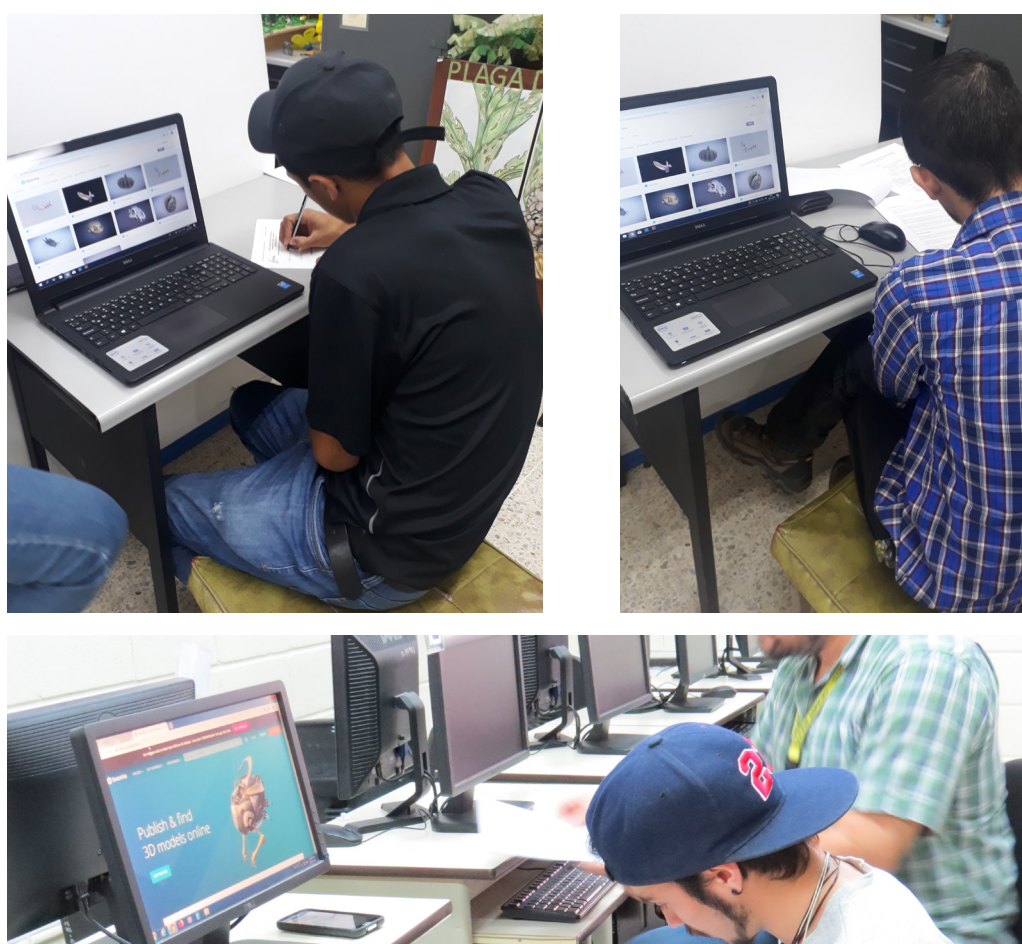

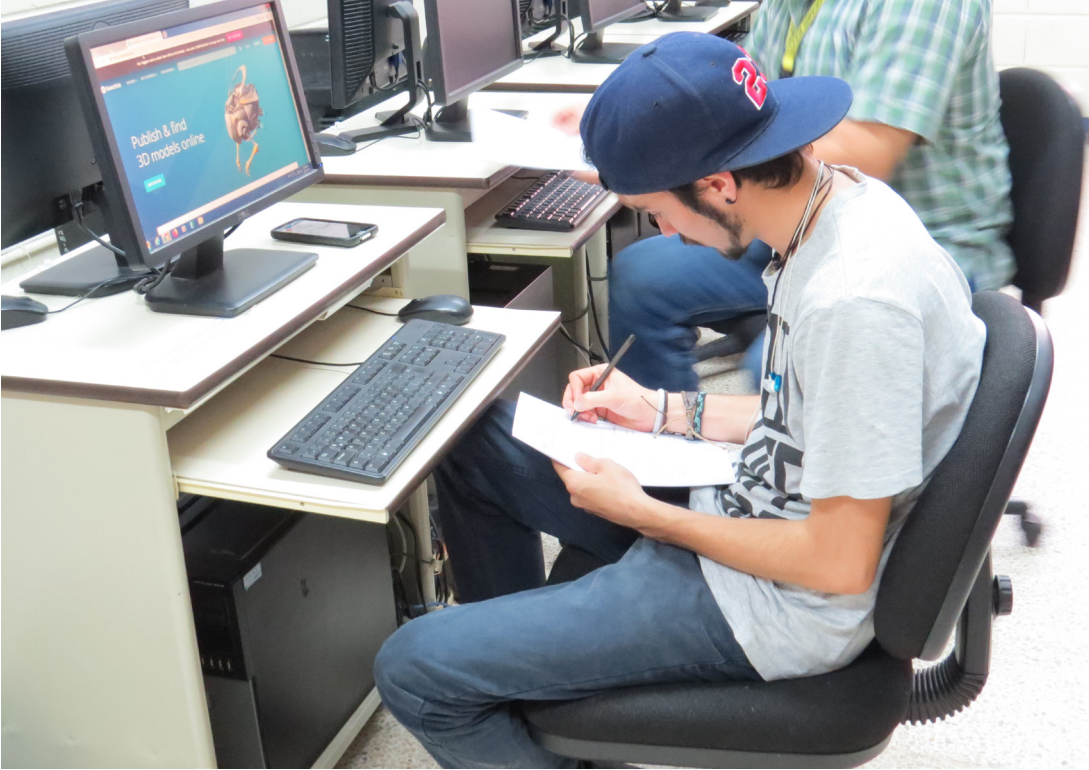

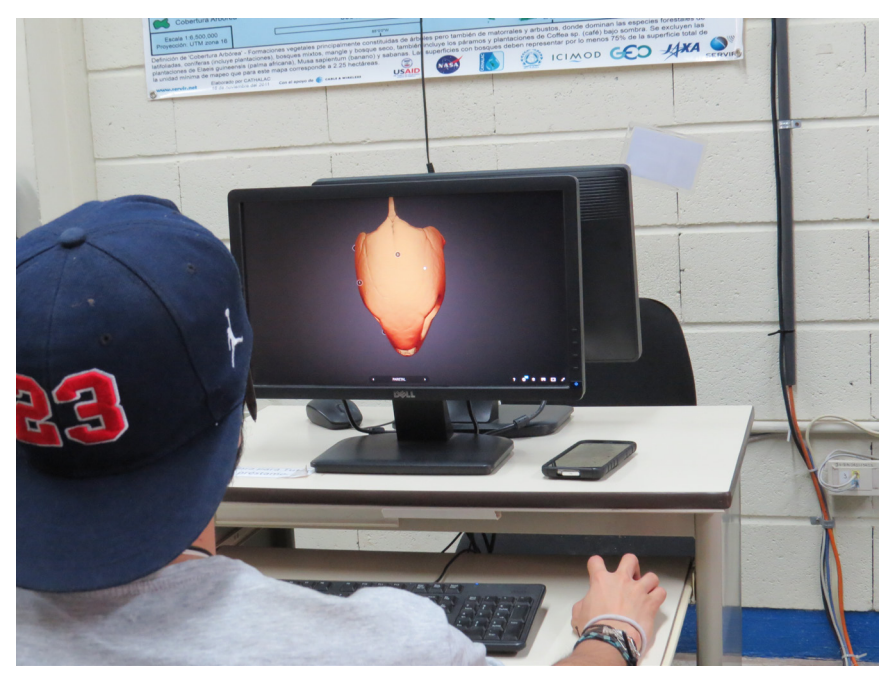

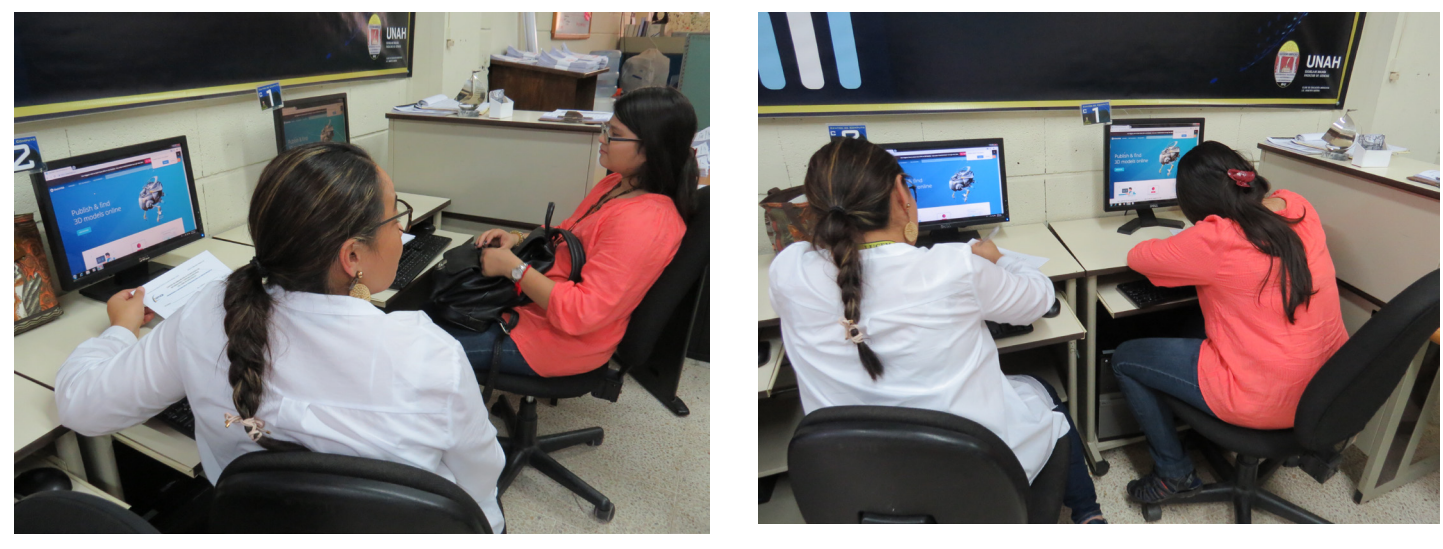

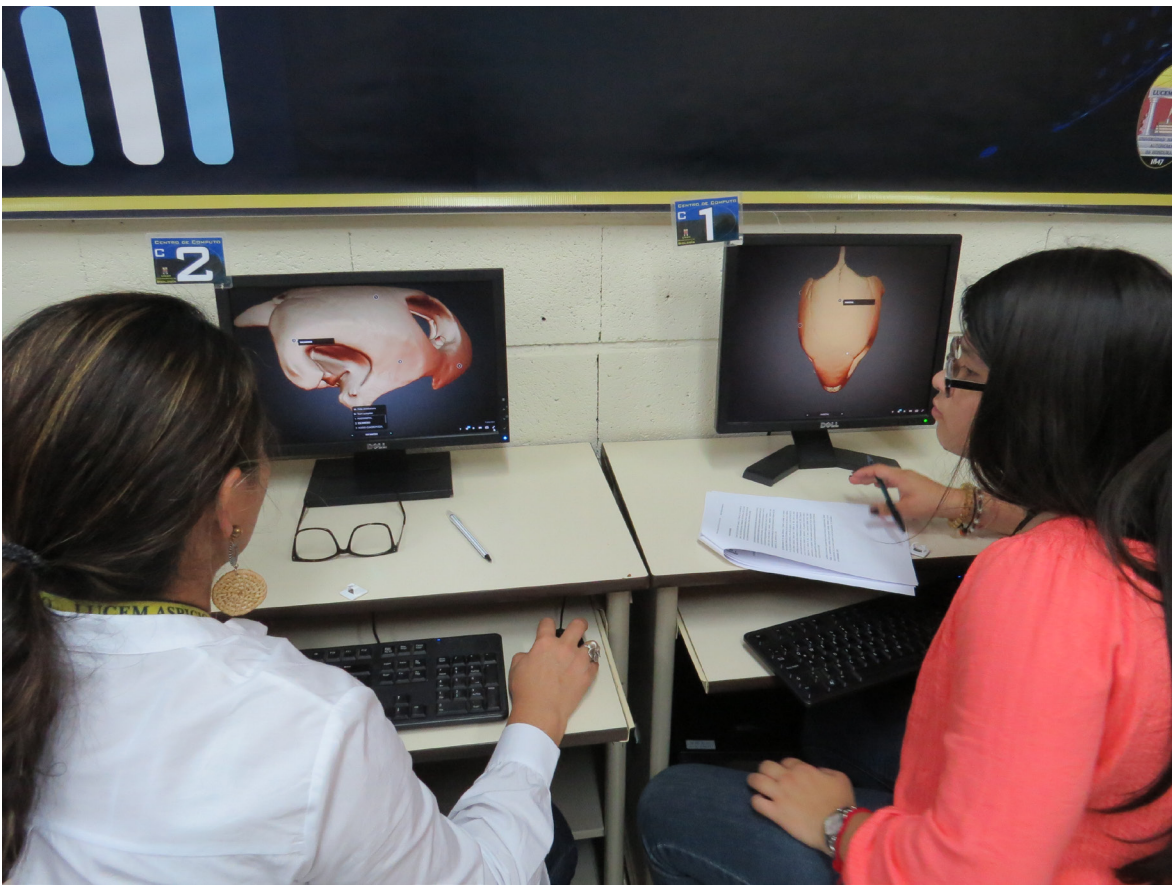

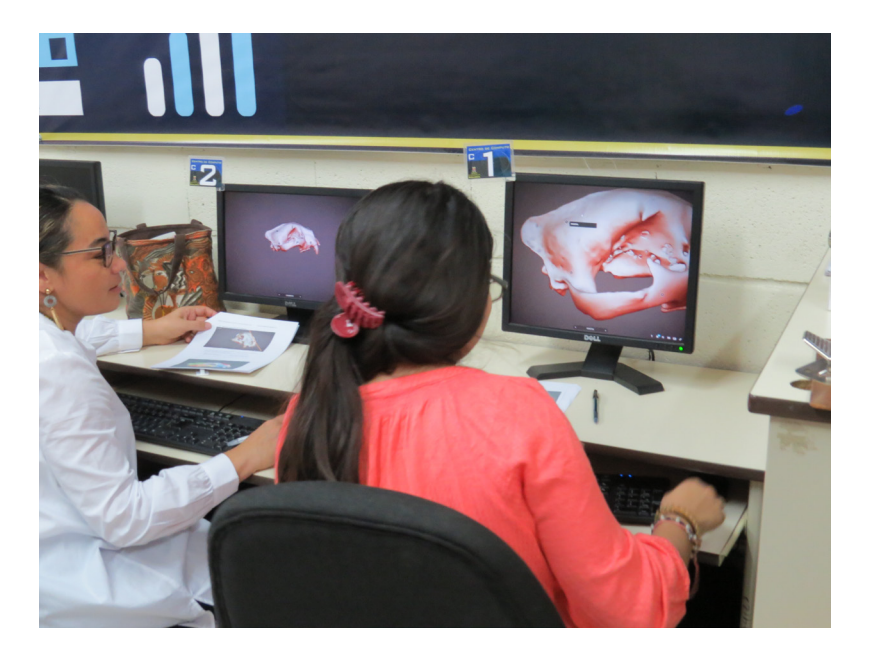